$<<$ Simulink $>>$ 

书名:<<Simulink动态系统建模与仿真>>

, tushu007.com

- 13 ISBN 9787560623474
- 10 ISBN 7560623476

出版时间:2009-11

页数:446

PDF

更多资源请访问:http://www.tushu007.com

MathWorks 1984 MATLAB  $\begin{minipage}{0.9\linewidth} \textbf{MATLAB} \hspace{1.5cm} \textbf{651} \hspace{1.5cm} \textbf{MATLABRedease 13 SP1} \end{minipage}$  $100$  $S$ imulink $S$  ${\hbox{Simulink}}$  $Simulink$ 利用Simulink,可以建立更趋于真实的非线性模型,如考虑摩擦中的各个因素、空气阻力、齿轮的传 安装了Simulink的计算机就如真正的建模和系统分析实验室一样,在这个实验室中,可以分析汽车离  $Simulink$ Simulink MATLAB Release 13 SPl Simulink 5.1

 $<<$ Simulink $>>$ 

, tushu007.com

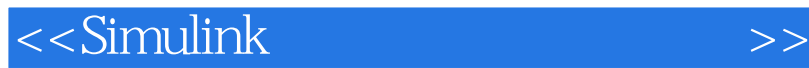

MathWorks MATLAB (R2007a) Simulink 6.6<br>12 Simulink Simulink 6.6 eration of the Simulink Simulink Simulink Simulink

 $Simulink$ 

, tushu007.com

Simulink<br>Simulink **Simulink** の工程の

## $<<$ Simulink $>>$

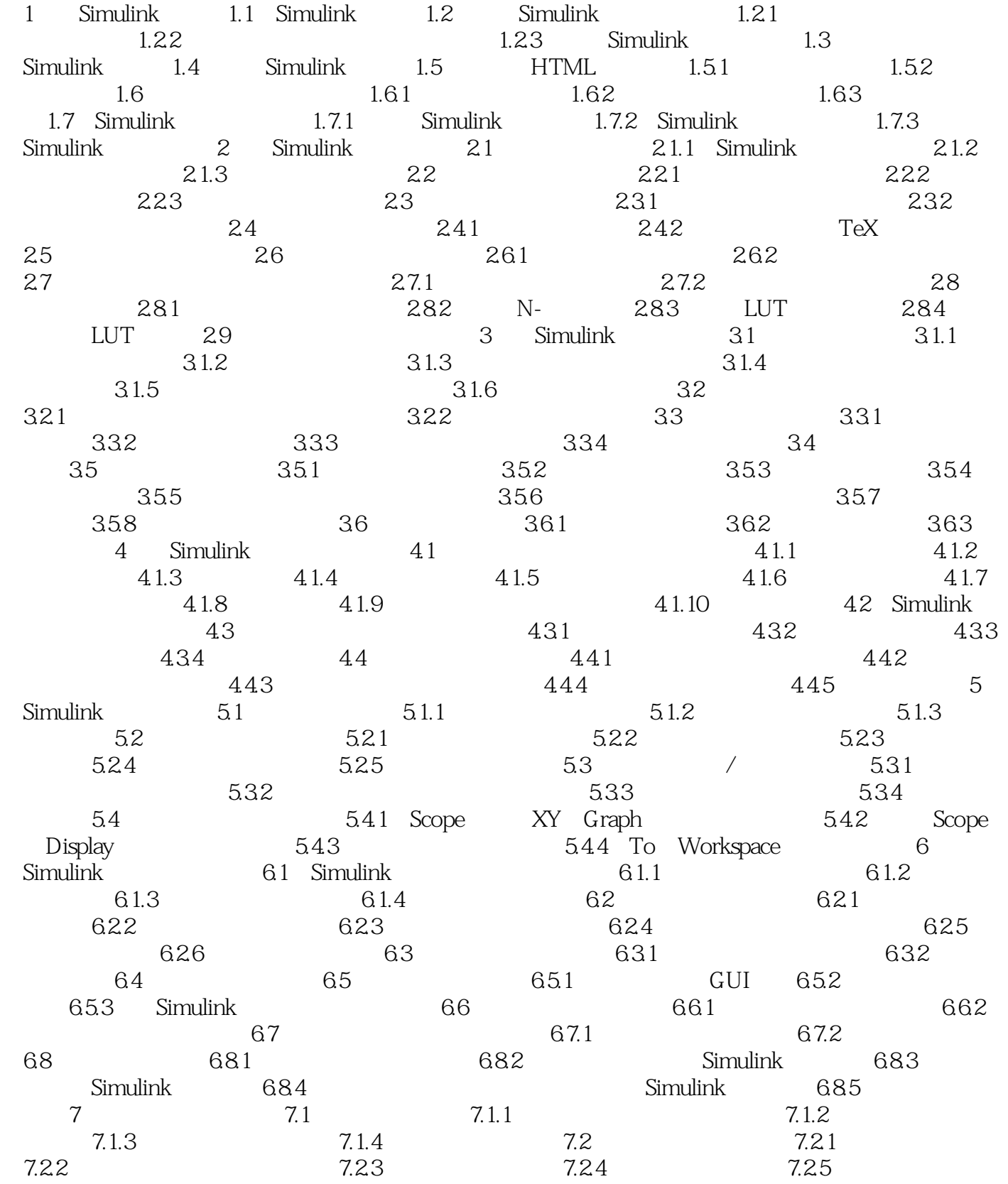

, tushu007.com

7.3 7.3.1 7.3.2 7.3.3

 $,$  tushu007.com

 $<<$ Simulink $>>$ 

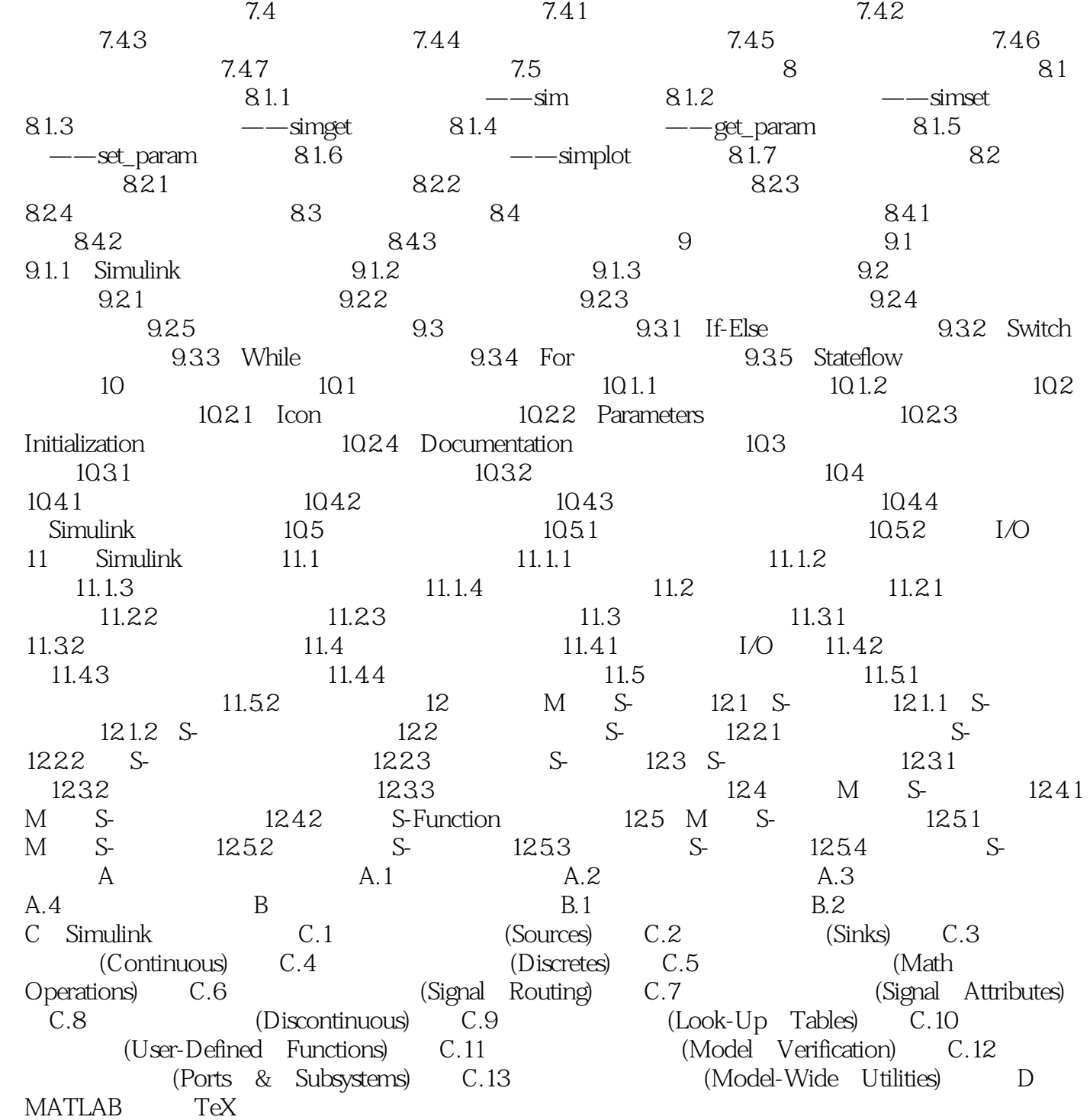

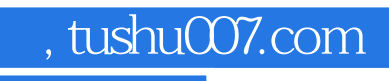

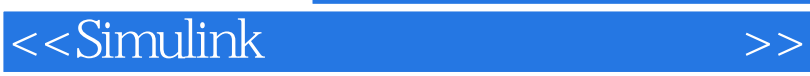

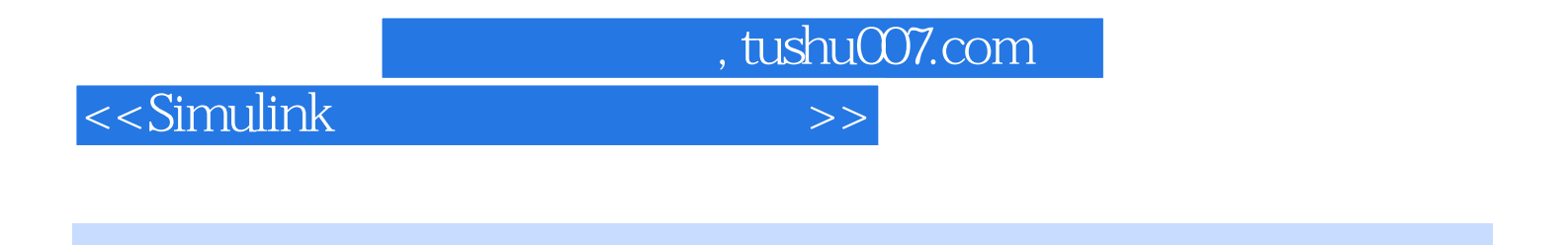

《Simulink动态系统建模与仿真(第2版)》由西安电子科技大学出版社出版。

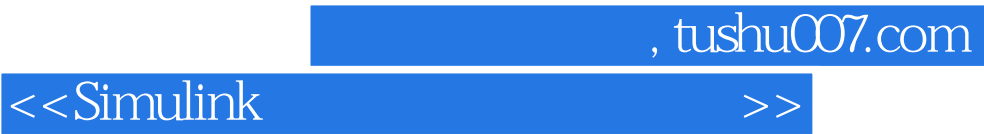

本站所提供下载的PDF图书仅提供预览和简介,请支持正版图书。

更多资源请访问:http://www.tushu007.com